# TRAVAIL AUTOUR D'ESPACES DE TRAVAIL COLLABORATIF DANS LE CADRE DE L'UTILISATION D'ORDINATEURS PORTABLES AU COLLÈGE.

## Introduction

Etude empirique de l'apport de l'usage des ordinateurs portables dans les systèmes de transmission – appropriation de savoirs, mis en place au collège concernant les enseignements scientifiques et technologiques, au travers de l'utilisation d'ordinateurs portables au collège.

Depuis la rentrée 2003, le Conseil Général des Bouches du Rhône prête un ordinateur portable à chaque élève de 4ème et de 3ème ainsi qu'aux enseignants des classes concernées dans le cadre de l'opération Ordina 13 (Boilevin J-M., Brandt-Pomares P., Ranucci J-F, 2005). La recherche entreprise envisage d'étudier l'apport de l'usage des ordinateurs portables dans les systèmes de transmission – appropriation de savoirs, mis en place au collège concernant les enseignements scientifiques et technologiques, au travers de cette opération. Plusieurs populations sont concernées par cette étude : les enseignants des disciplines physique-chimie et technologie, les élèves, les équipes pédagogiques des classe de 4<sup>ème</sup>, les accompagnateurs technique informatique (ATI) et les parents d'élèves et les responsables des établissements.

# Cadre théorique

Dès lors que les interactions hors de la classe se trouvent médiatisées qu'en est-il du rapport au savoir ?

Sachant que l'instrument est une entité mixte, composée de l'artefact et des schèmes que le sujet lui associe, et que l'enjeu des échanges en classe est la construction de connaissances dans un domaine particulier. Pour qu'une pratique observable puisse se réaliser, nous proposons le développement d'un espace numérique de travail, permettant le travail à distance souhaité par les enseignants (devoirs à la maison, par exemple), et la prise d'information par le groupe de recherche. Les diverses technologies de l'information et de la communication devront pouvoir y être utilisées en mettant en pratique les différents concepts développés dans les travaux de recherches en cours et ayant eu lieu. En particulier, cet environnement de travail devrait être en mesure de stimuler et de supporter l'interaction entre pairs sur des tâches bien définies. Au travers des représentations que se font les élèves de ces outils de travail collaboratif et les pratiques qu'ils vont développer, il apparaît important d'observer les modifications des rapports aux savoirs que vont apporter l'utilisation de ces technologies, et surtout dans quelles mesures elles y contribuent.

 $\overline{a}$ <sup>1</sup> PRCE Doctorant, UMR ADEF ; IUFM d'Aix – Marseille, Marseille France

## Contexte de l'étude

L'expérimentation a été réalisée sur deux classes de 4ème l'une au collège Jacques MONOD (Les Pennes-mirabeau), c'est l'approche disciplinaire technologique qui est privilégiée et l'autre au collège Jacques Prévert (Marseille 13ème), ici, une équipe pédagogique complète est concernée par cette étude. Une approche pluridisciplinaire et spécifique des disciplines à travers la mise en place d'un Itinéraire de Découverte (IDD).

L'outil mis à disposition des enseignants était un espace de travail collaboratif à distance. Celui-ci avait été développé dans le cadre d'une recherche sur la mise en place d'un réseau de veille en formation (RANUCCI 04).

Cet espace se présente sous la forme d'un site Web privatif (Figure 1), avec accès protégé, il possède plusieurs rubriques qui constituent un bureau virtuel, où toutes les informations déposées sont accessibles aussi bien pour la consultation que pour les annotations. L'accès aux ressources est facilité par l'utilisation de moteurs de recherche travaillant à partir de l'indexation sur texte intégral. Cet espace, permet de répondre aux besoins les plus couramment exprimés des groupes de travail, c'est à dire, recueillir, diffuser, rechercher, valoriser et mémoriser l'information. Il offre un journal décrivant l'actualité du travail du groupe, des bases de données dynamiques permettant la mémorisation des données transmises et le classement de celles-ci, l'utilisateur ne voyant sur l'interface graphique que des noms de rubriques. Une liste de diffusion sur laquelle les membres du groupe peuvent ou non s'v inscrire<sup>2</sup> (Stenmark D, 1998), (Davis G, 1985), (Holtz S, 1996), (Hackathorn, 1997). Pour faciliter le travail coopératif sur les documents déposés sur cet espace, tous les participants peuvent y mettre des annotations et tous peuvent les lire, cela en conservant « l'actualité » du travail, c'est à dire le référencement par rapport à l'auteur et à la date du travail réalisé.

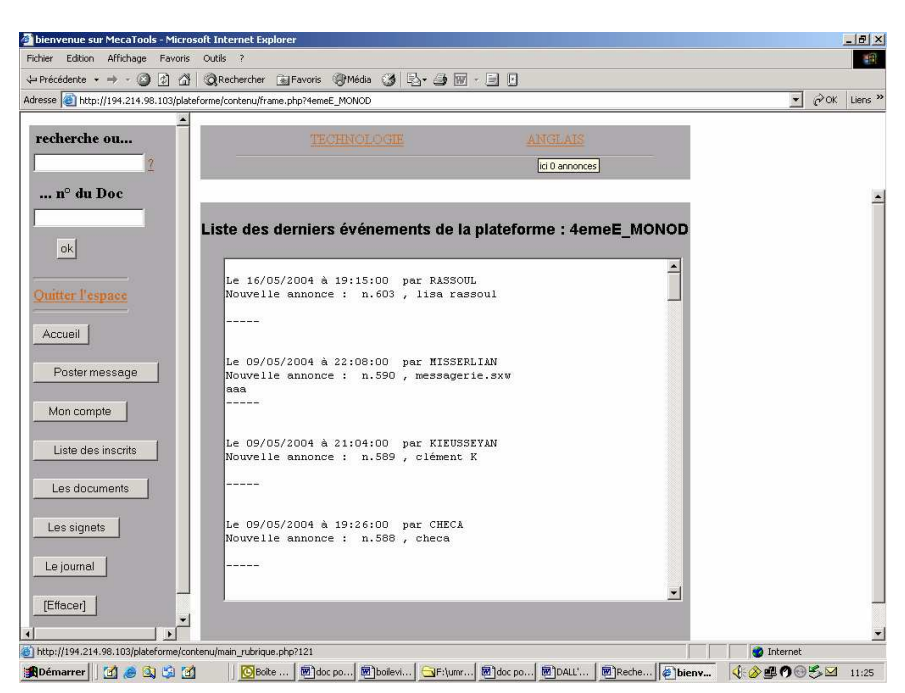

Figure 1, page d'accueil de l'espace de travail collaboratif

 $\overline{a}$ 

<sup>&</sup>lt;sup>2</sup> Méthode dite « push » ou « pull »

#### Question de recherche

L'objectif fixé pour ces expérimentations était de vérifier les acquisitions des savoirs et savoir-faire des élèves sur l'utilisation des TICE, rechercher un site sur Internet, rentrer sur le site en saisissant ses codes, naviguer sur le site choisi, retrouver un document, récupérer le document sur son bureau, ouvrir le document, modifier le document, l'enregistrer en modifiant son nom, déposer le document sur le site, informer du dépôt.

## Méthodologie

Recueils d'informations sur les différentes étapes d'utilisation d'un espace de travail collaboratif à distance.

Recueils d'informations sur l'inscription dans l'espace de travail collaboratif, l'une faite en classe par les élèves, avec l'assistance de l'enseignant et des interactions avec le groupe classe, l'autre faite par l'enseignant. Cela devait nous permettre d'observer deux types de comportement de l'élève en face de ces outils, en collectif et en individuel.

Recueils d'informations sur les taux de réussite dans les tâches concernant les travaux à distances demandés autour de l'espace de travail collaboratif.

## Inscriptions des élèves

L'inscription des élèves s'est déroulée de deux façons :

Un groupe d'élèves s'est inscrit en classe, en présence du professeur et a donc eu son nom d'utilisateur et son mot de passe immédiatement.

Un deuxième groupe d'élèves a été inscrit par le professeur qui leur a ensuite communiqué leur nom d'utilisateur et leur mot de passe.

#### Première expérimentation

Celle-ci s'est déroulée au moment des vacances d'hiver2004. Les élèves avaient comme travail de se connecter à la plate-forme, de récupérer un fichier, de réaliser le travail demandé et ensuite de déposer leur fichier terminé sur la plate-forme.

Pour cela, ils disposaient d'une fiche ressources expliquant comment s'inscrire sur la plateforme, comment récupérer ou déposer un fichier.

#### Bilan de la première expérimentation

Nombre d'élèves de la classe : 27 Nombre d'élèves s'étant connectés : 19 Nombre d'élèves ayant fait le travail et déposé leur fichier : 15 Nombre d'élèves dont l'ordinateur portable était bloqué : 5

Le groupe d'élève qui s'est inscrit sur la plate-forme en présence du professeur n'a eu aucune difficulté pour se connecter et récupérer le fichier. Par contre, sur les 13 élèves qui n'étaient pas inscrits sur la plate-forme, 10 ont réussi à s'inscrire avec l'aide de la fiche ressources, 7 ont réalisé le travail et déposé leur fichier terminé. Les 3 qui n'ont pas déposé leur fichier n'ont pas réussi à suivre la fiche ressources.

Un problème est survenu en cours d'expérimentation, les ordinateurs portables se sont retrouvés bloqués, car le mois précédent, les élèves n'ont pas pu se connecter à Internet. C'est une condition indispensable pour maintenir l'ordinateur portable en état de fonctionnement<sup>3</sup>.

# Deuxième expérimentation

Cette deuxième expérimentation a eu lieu avant les vacances de pâques 2004. Le travail des élèves consistait à se connecter sur la plate-forme et à récupérer un fichier déposé par le professeur.

L'observation portait uniquement sur le nombre de connexion d'élèves à la plate-forme. Elle avait pour objectif principal de vérifier les savoirs acquis par les élèves sur l'utilisation de l'outil mis à disposition.

#### Bilan de la deuxième expérimentation

Nombre d'élève s'étant connecté : 10 Nombre d'élève ayant l'ordinateur portable bloqué : 16 Nombre d'élèves ayant récupéré le fichier, fait le travail et déposé leur travail : 7

16 élèves avaient leur ordinateur portable bloqué, mais parmi eux 3 se sont connectés à partir d'un poste fixe et ont récupéré le fichier.

7 élèves ont fait le travail demandé qui se limitait à récupérer le fichier. Mais en plus, ont ouvert le fichier, répondu au questionnaire sur la messagerie électronique et enfin ont déposé leur fichier terminé. Parmi ces sept élèves, 6 l'ont fait sur leur portable et 1 sur un poste fixe.

# **Discussion**

 $\overline{a}$ 

L'usage fait ici, de cet espace de travail collaboratif, par les enseignants se limite à la consultation, au téléchargement d'un document et à son dépôt. Nous aurions pu utiliser un

<sup>&</sup>lt;sup>3</sup> Système de sécurité mis en place par le Conseil Général pour lutter contre le vol

<sup>8&</sup>lt;sup>e</sup> Biennale de l'éducation et de la formation

Texte publié par l'INRP sous l'entière responsabilité des auteurs

serveur FTP<sup>4</sup>, mais, comme l'expérimentation doit se poursuivre avec pour objectif entre autre de mutualisation, de collaboration et de coopération, il nous a semblé opportun de mettre à la disposition des élèves et des enseignants, un outil plus complet au départ et auquel ils devraient s'y confronter au final.

Le développement de cette nouvelle modalité de formation a aussi été expérimenté en formation initiale d'enseignant en technologie collège. Pour le suivi en cours de formation, il devient un outil très efficace d'information en temps réel. Par contre, et comme cela était prévisible, il pose le problème de l'implication des formateurs.

Le facteur humain est l'élément incontournable à prendre en compte pour l'appropriation de cette nouvelle modalité de formation. Le travail, jusqu'à ce jour, c'est fait en s'appuyant sur des formateurs volontaires et demandeurs, l'élargissement de l'équipe, c'est fait cette année, sur les nouvelles possibilités qu'offrent nos outils, c'est à dire, une plus grande autonomie de gestion. Ce résultat nous amène à repenser nos sites Internet public à partir d'outils offrant plus d'autonomie et de réactivité, aux gestionnaires et aux utilisateurs.

La question de mise à jour des sites par un administrateur général ne se pose plus, puisque chaque gestionnaire devient administrateur de son espace avec tous les droits, mais aussi avec tous les devoirs que suppose cette fonction. Nous mettons donc en évidence les nouvelles charges des formateurs, animateurs, tuteur, administrateurs d'outils et de systèmes de FAD, (DENIS B., 2003), (HAEUW F., 2003), sur lesquelles nous travaillons actuellement.

# **Résultats**

 $\overline{a}$ 

Pour ce qui concerne le travail avec les élèves, le plus difficile cette année, a été de faire en sorte que les ordinateurs portables fonctionnent et ne soient pas bloqués. Les objectifs fixés pour ces expérimentations conduites autour de cet outil et d'un espace de travail collaboratif sont atteints.

Bien que modestes, les résultats permettent de constater que :

- -pour la première expérimentation, le taux de réussite de l'activité est de 79% ;
- -pour la seconde expérimentation, les élèves ayant pu se connecter, ont réinvestis les savoirs et savoirs faire acquis lors de la première expérimentation. En effet, ils ont même outrepassé les consignes, 70% ont déposé le fichier complété alors qu'il suffisait juste de le récupérer :
- -les élèves se sont connectés entre une et huit fois sur l'espace (figure 2) , à des horaires allant de 1h30 du matin à 22h30 le soir, sur une période de une à trois journées entre le moment du dépôt des documents par le professeur et la remise du travail.

<sup>&</sup>lt;sup>4</sup> File Transfer Protocol, Le protocole FTP a pour objectifs de : permettre un partage de fichiers entre machine distante, permettre une indépendance aux systèmes de fichiers des machines clientes et serveur, permettre de transférer des données de manière efficace

<sup>8&</sup>lt;sup>e</sup> Biennale de l'éducation et de la formation

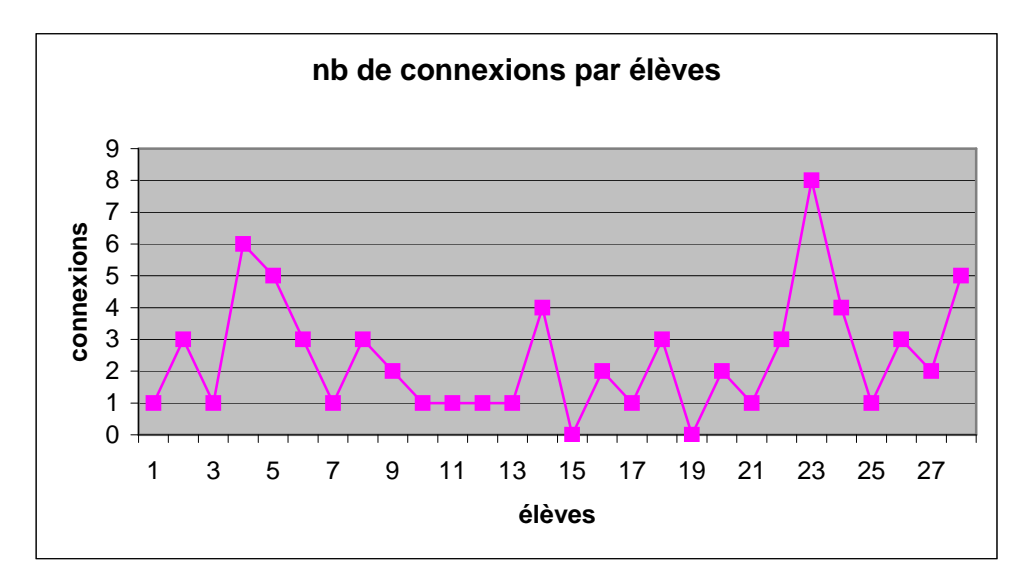

figure 2, nombres de connexions par élèves

-Ils n'ont pas utilisé d'autres fonctionnalités que celles présentées par l'enseignant, pas de prise de risque ?, peur de l'erreur ? ou manque d'intérêts ?

D'autre part, en ce qui concerne l'inscription sur l'espace de travail collaboratif, il est préférable de le faire vivre par les élèves en tant qu'acteur. En effet, les apprentissages liés à cette tâche sont plus facilement acquis en groupe qu'individuellement Cela a pu être constaté lors du travail d'inscription fait en classe par le premier groupe (100% d'élèves ont réussi la tache d'inscription)., alors que le second groupe qui devait suivre une procédure à rencontré des difficultés, à la fois sur la compréhension de la fiche ressources ainsi que sur la manipulation de l'outil (seulement 77% de réussite). Cela s'est à nouveau confirmé lors de la manipulation hors classe de l'outil.

#### **Conclusion**

Le résultats précédents, doivent être recoupés, avec les entretiens que nous allons mettre en place en liaison avec les différents acteurs. Pour la phase suivante, le travail collaboratif qui sera demandé, devrait nous donner plus d'informations sur les interactions entre élèves, élèves et l'enseignant, comment se créent les regroupements, quels sont les questionnements, les périodes de travail….

## Bibliographie

Boilevin J-M., Brandt-Pomares P., Ranucci J-F, (2005) Un ordinateur portable pour chaque élève : quelles influences sur les enseignements scientifique et technologique au collège? Actes du colloque de l'ARDHIST du 12 au 15 octobre 2005, INRP Lyon

Davis G, (1985) - Davis G., Olson M. - Management information systems. Conceptual foundations, structure and development - 2 nd ed, Mc Graw Hill, 1985.

Denis B, (2003) – Quels rôles et quelle formation pour les tuteurs intervenant dans les dispositifs de formation à distance, Distances et savoirs V.1, Hermes, CNED, Lavoisier 2003

Grudin, (1988) - Grudjn J. - Why CSCW applications fail, problems in the design and évaluation of organizational interfaces - Proc. Conference on Computer-Supported Cooperative Work, CSCW'88, Portland, 1988.

Hackathorn, (1997) - Hackathorn R. - Publish or perish - Byte, No 52, 1997.

Haeuw F., (2003) – Vers un redéploiement des compétences des formateurs, dans les dispositifs de formation ouverts et à distance - Distances et savoirs V.1, Hermes, CNED, Lavoisier 2003

Holtz S., (1996) - Holtz S. - The intranet advantage - Macmillan Computer Publishing, 1996.

Ranucci J.-F.(2004) Veille technologique en formation, Education Technologique, n°24 juin 2004, Delagrave.

Stenmark D., (1998) - Stenmark D. - ldentifying Problems with Email-based Information Sharing - Proceedings of IRIS21, Department of Computer Science, Aalborg University, Denmark, 1998.